# **CS 457/557: Functional Languages**

I/O Actions in Haskell

Mark P Jones Portland State University

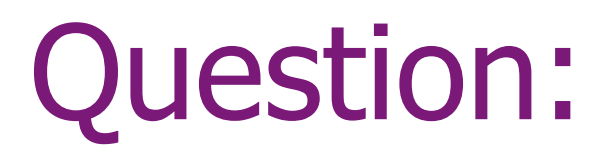

If functional programs don't have any side-effects, then how can we ever do anything useful?

# I/O: A quick overview

Computing by calculating:

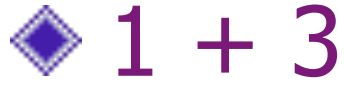

- $\triangleleft$  take 32 (iterate (2\*) 1)
- ◆ color red (translate (1,2) (circle 3))
- (leftTree `beside` rightTree)
- getChar >>= putChar

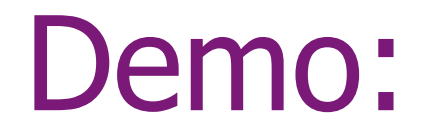

#### … of Mac OS X Automator …

!!!

???

4

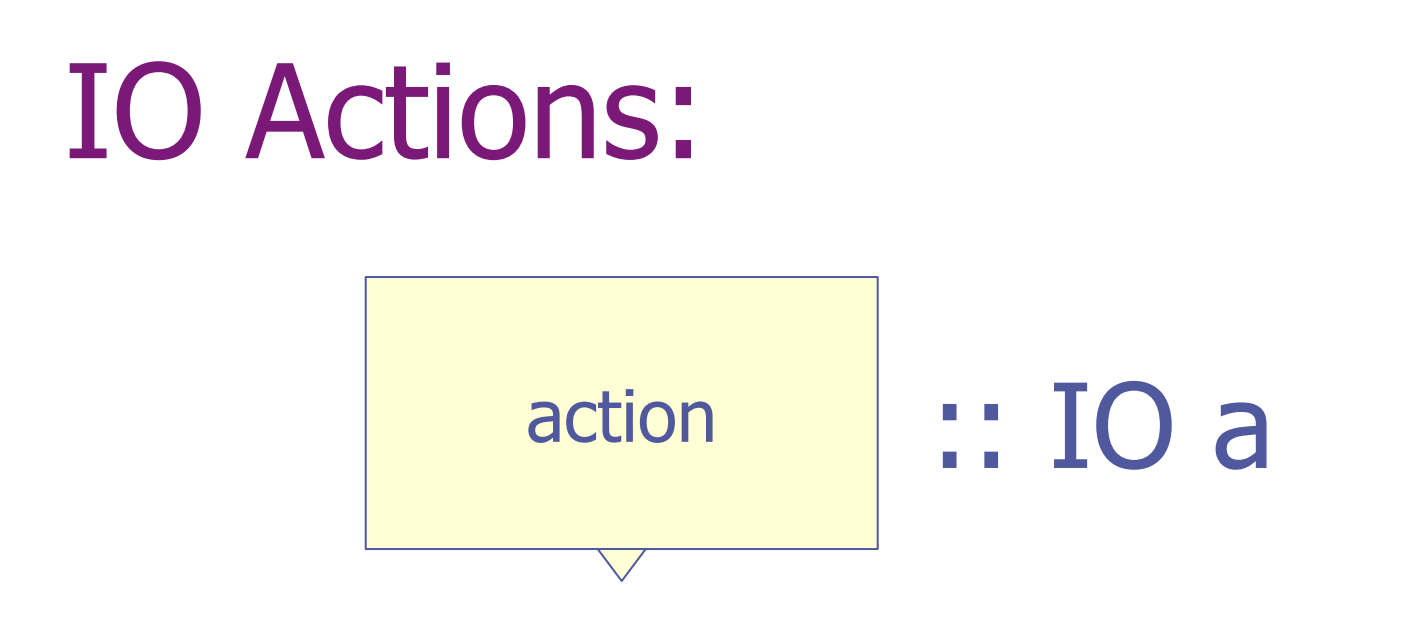

#### ◆ An IO action is a value of type IO T  $\blacklozenge$  T is the type of values that it produces

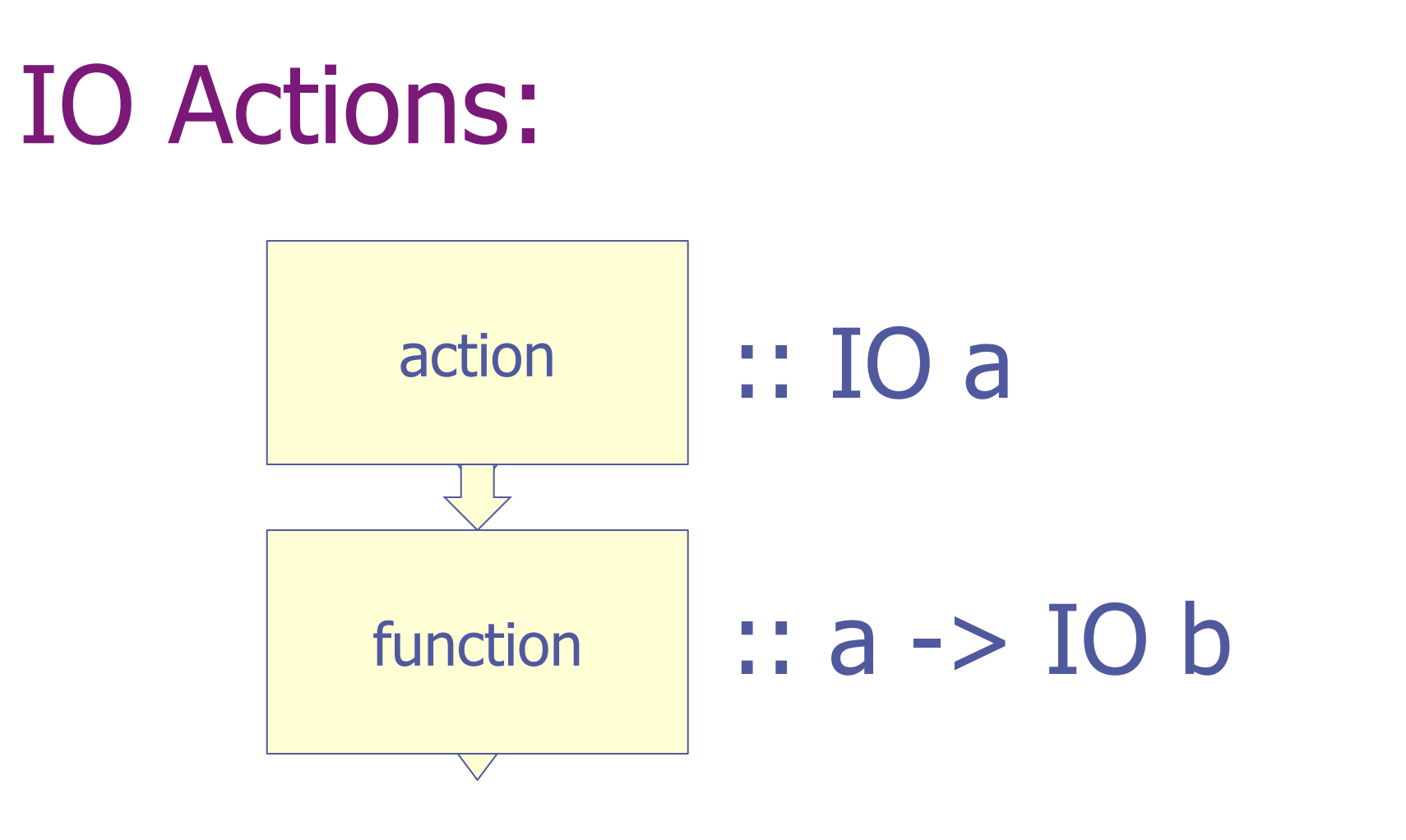

If action :: IO a and function :: a -> IO b then action  $\gg$  = function  $\colon$  IO b

### The New Haskell Logo:

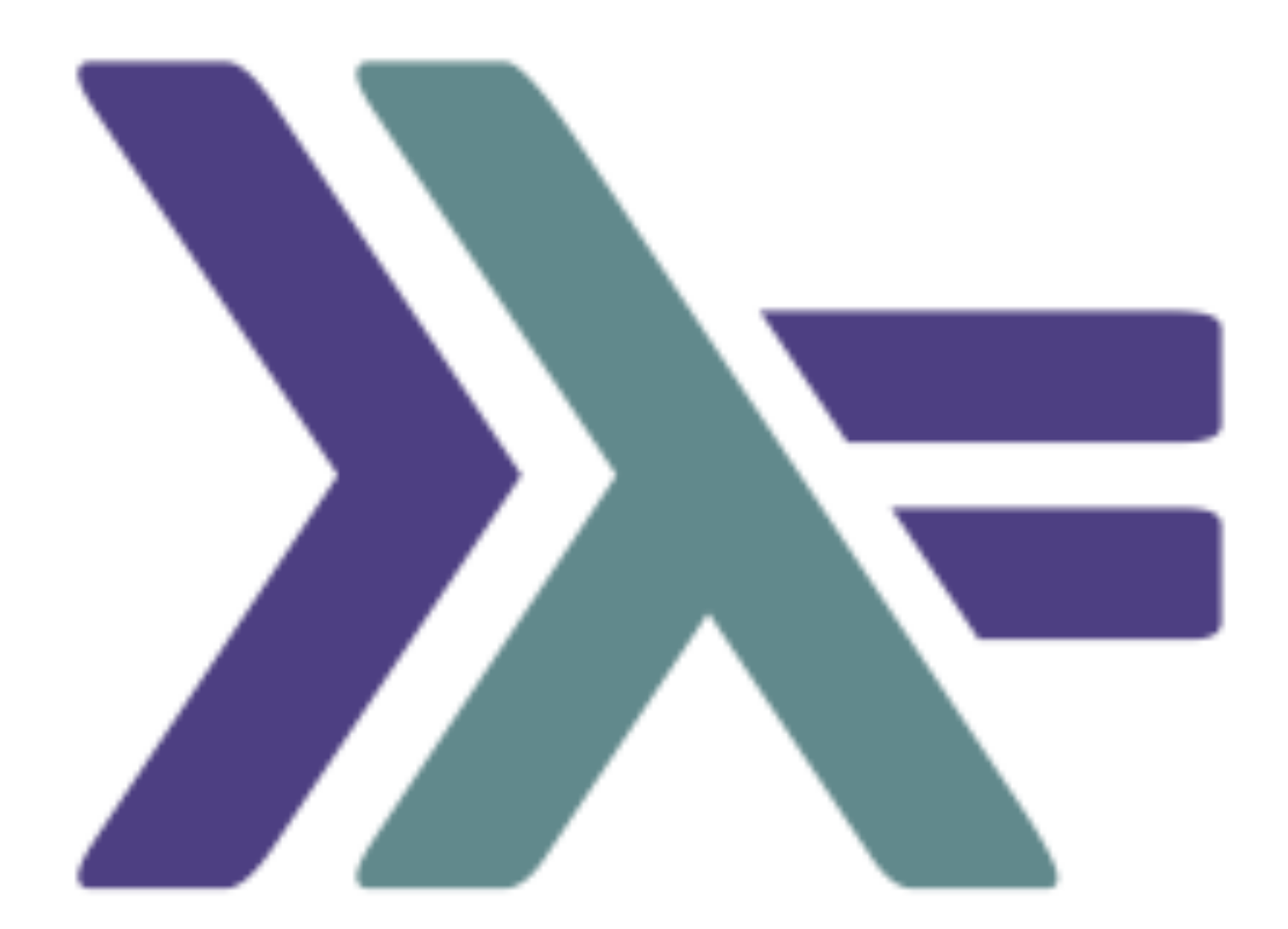

 $(\gg)$  :: IO a  $\rightarrow$  IO b  $\rightarrow$  IO b

 $p \gg$  q is an I/O action in which the output of p is ignored by q

> $p >> q$  ==  $p >> = |x -> q|$ (where x does not appear in q)

#### return :: a -> IO a

An I/O action that returns its input with no actual I/O behavior

inIO ::  $(a \rightarrow b) \rightarrow a \rightarrow 10 b$ 

An action inIO f applies the function f to each input of type a and produces outputs of type b as its results

#### mapM ::  $(a \rightarrow \text{IO} b)$  $\rightarrow$  [a]  $\rightarrow$  10 [b]

An action mapM f takes a list of inputs of type [a] as its input, runs the action f on each element in turn, and produces a list of outputs of type [b]

#### mapM ::  $(a \rightarrow \text{IO} b)$  $\rightarrow$  [a]  $\rightarrow$  IO()

An action mapM\_ f takes a list of inputs of type [a] as its input, runs the action f on each element in turn, and produces a result of type () as output

# Terminal Output:

putStr :: String -> IO () putStrLn :: String -> IO ()

An action putStr s takes a String input and outputs it on the terminal producing a result of type ()

putStrLn s does the same thing but adds a trailing new line

# Terminal Output:

print :: Show  $a \Rightarrow a \Rightarrow IO()$ 

A print action takes a value whose type is in Show and outputs a corresponding String on the terminal

# Special Treatment of IO:

- The main function in every Haskell program is expected to have type IO ()
- ◆ If you write an expression of type IO t at the Hugs prompt, it will be evaluated as a program and the result discarded
- If you write an expression of some other type at the Hugs prompt, it will be turned in to an IO program using: print :: (Show a) =>  $a \rightarrow$  IO () print = putStrLn . show
- If you write an expression e of type IO t at the GHCi prompt, it will treat it as  $e \gg =$  print

# Web Actions:

#### The WebActions module provides the following I/O actions:

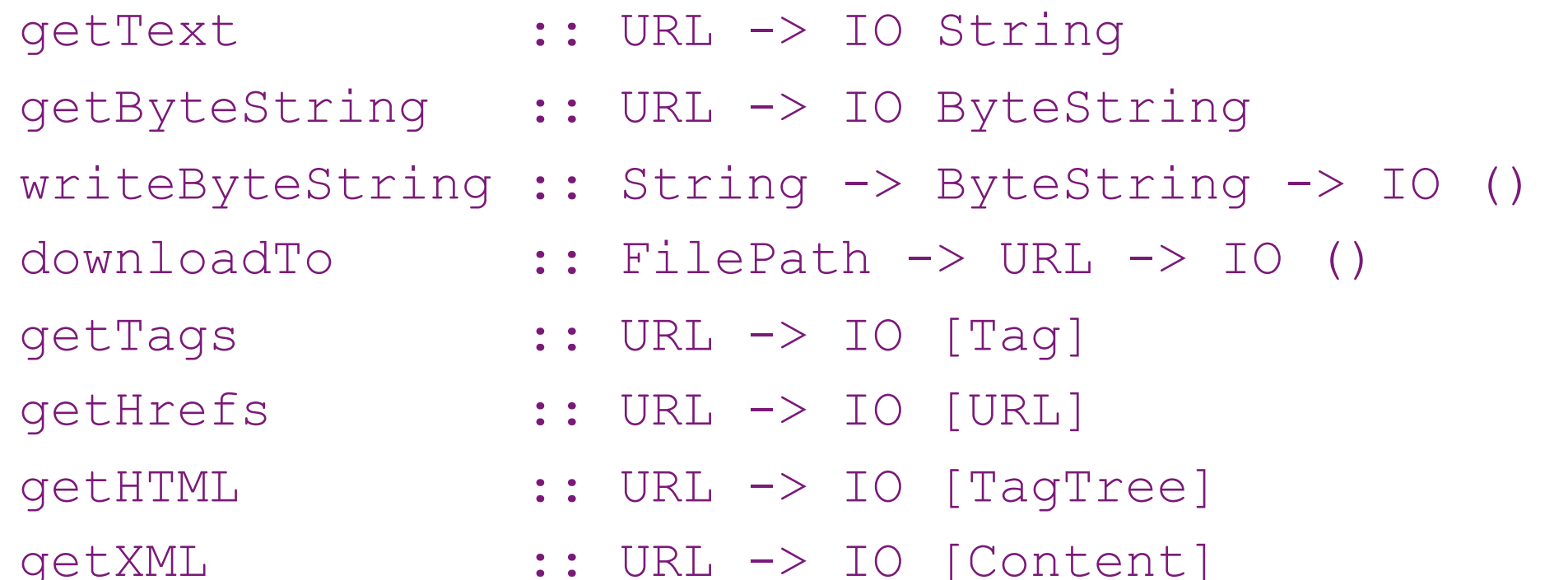

# Viewing a Webpage:

return url

>>= getText

>>= putStr

# Counting Characters:

#### return url

- >>= getText
- >>= inIO length
- >>= print

# Counting Lines:

#### return url

>>= getText

#### >>= inIO (length . lines)

>>= print

# Viewing a Webpage as Tags:

return url

>>= getTags

>>= inIO (unlines . map show)

>>= putStr

# Extracting Hyper-references:

- getHrefs :: URL -> IO [URL]
- getHrefs url
	- $=$  getTags url >>= \ts ->
		- return [ link |
			- (TagOpen "a" attrs) <- ts,
			- ("href", link)  $\langle \right]$  attrs ]

# Downloading From a Webpage:

return url

>>= getHrefs

>>= inIO (filter (isSuffixOf "hs"))

>>= mapM\_ (downloadTo "source")

# Implementing downloadTo:

- downloadTo :: FilePath -> URL -> IO ()
- downloadTo dir url
	- = getByteString url

>>= writeByteString (dir </> urlName url)

- 
- urlName :: String -> String
- 
- $ur1Name = reverse$ 
	- . takeWhile  $('/')=$
	- . reverse

# Visualizing a Webpage:

#### return url

- >>= getTags
- >>= inIO tagTree
- >>= inIO (listToDot "root")
- >>= writeFile "tree.dot"

# IOActions Primitives:

- 
- 
- 
- 
- 
- 
- 
- 
- 
- 
- putChar :: Char -> IO ()
- putStr :: String -> IO ()
- putStrLn :: String -> IO ()
- print :: Show  $a \Rightarrow a \Rightarrow 10$  ()
- getChar :: IO Char
- getLine :: IO String
- getContents :: IO String
- readFile :: String -> IO String
- writeFile :: String -> IO ()

### … continued:

getCurrentDirectory :: IO FilePath getHomeDirectory :: IO FilePath createDirectory :: FilePath -> IO () getArgs :: IO [String] getProgName :: IO String

getDirectoryContents :: FilePath -> IO [FilePath]

- getDirectoryPaths :: FilePath -> IO [FilePath]
	-
	-
- doesFileExist :: FilePath -> IO Bool
- doesDirectoryExist :: FilePath -> IO Bool
	-
- getFiles :: FilePath -> IO [FilePath]
- getDirectories :: FilePath -> IO [FilePath]
	-
	-
- getEnv :: String -> IO String

runCommand :: String -> FilePath -> IO ExitCode

#### Exercises:

- ◆ Load up IOActions.hs, and write IO Actions to answer the following:
	- **How many Haskell source files are there in** the current directory?
	- **How many lines of Haskell source code are** in the current directory?
	- **No. 2018 In the largest Haskell source file in** the current directory
	- **Example 13 Copy the largest Haskell source file in the** current directory into Largest.hs

# Visualizing a File System:

data FileSystem = File FilePath

- | Folder FilePath [FileSystem]
- | Foldep FilePath
	- deriving Show

instance Tree FileSystem where … Instance LabeledTree FileSystem where …

#### … continued:

```
getFileSystemDir :: Int -> FilePath -> FilePath -> IO FileSystem
getFileSystemDir n path name 
 | n < 1 = return (Foldep name)
  | otherwise = getDirectoryContents path 
                >>= inIO (filter (not . dotFile)) 
                >>= mapM (getFileSystemIn (n-1) path) 
                >>= inIO (Folder name) 
getFileSystemIn :: Int -> FilePath -> FilePath -> IO FileSystem
```

```
getFileSystemIn n parent child
```

```
 = doesDirectoryExist path
```

```
\gg \rightarrow \rightarrow case b of
       True -> getFileSystemDir n path child 
       False -> return (File child) 
where path = parent \langle \rangle child
```
# Visualizing a FileSystem:

return "haskore-vintage-0.1"

>>= getFileSystem 4

>>= inIO toDot

>>= writeFile "tree.dot"

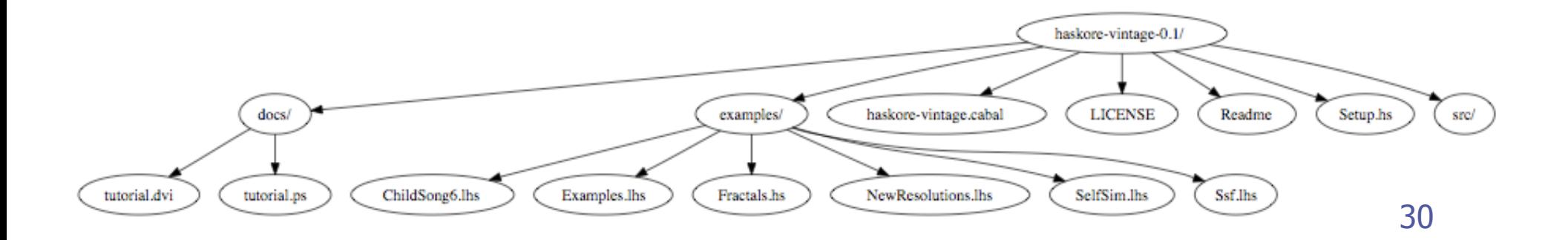

# Alternative Notation:

- The pipelined style for writing IO Actions isn't always so convenient:
	- **Need to refer to an input at multiple** stages of a pipeline?
	- **Non-linear flow (error handling)?**
	- Recursion? Loops?
	- **Shorter lines?**

"do-notation": ◆ Syntactic sugar for writing IO actions: **do** p1  $p_2$  $\mathbb{Z}^2$  $p_{n}$ is equivalent to:  $p_1 >> p_2 >> ... >> p_n$ and can also be written: **do**  $p_1$ ;  $p_2$ ; …;  $p_n$  or **do** {  $p_1$ ;  $p_2$ ; …;  $p_n$ }

# Extending "do-notation":

We can bind the results produced by IO actions variables using an extended form of do-notation. For example:

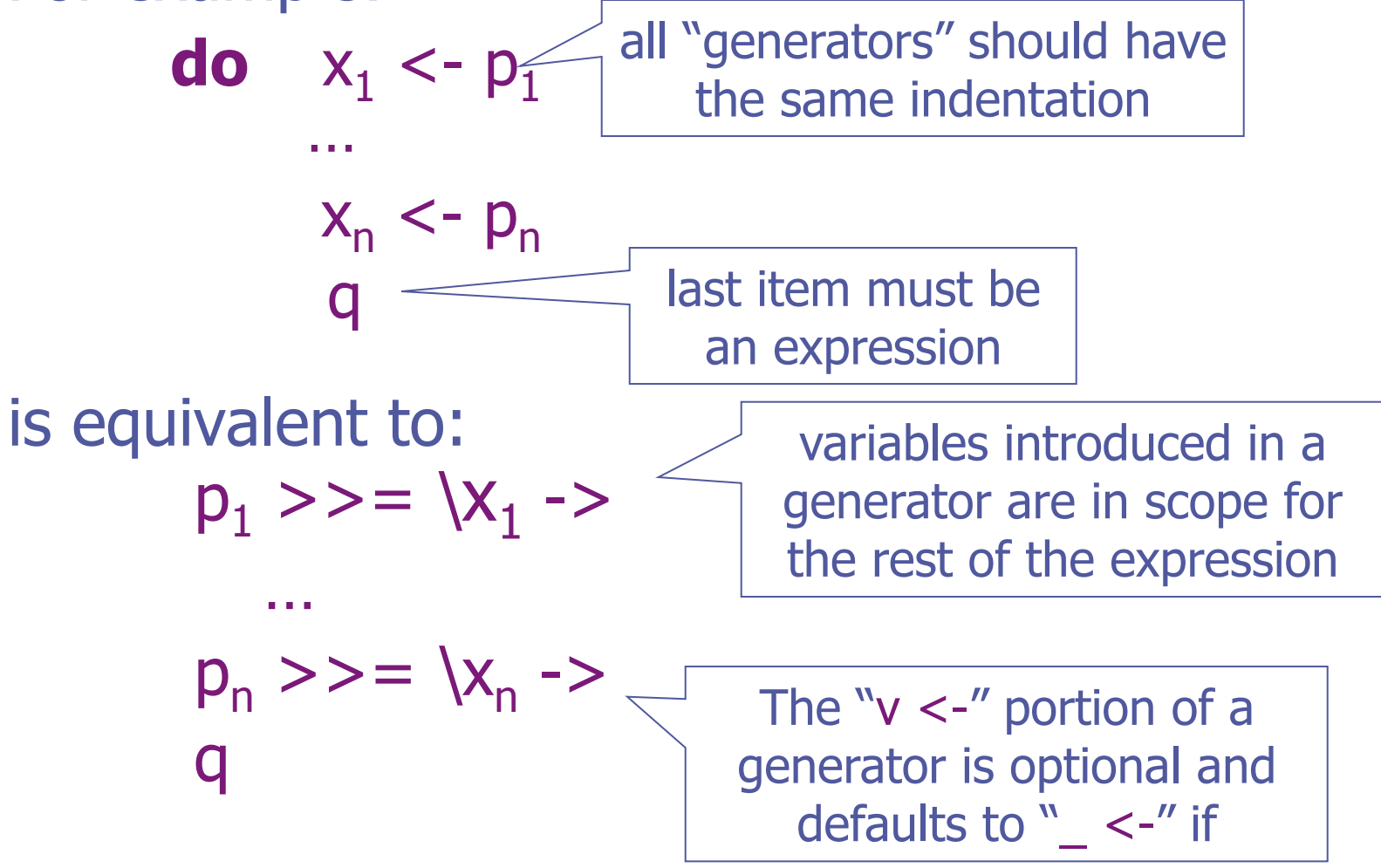

# Defining mapM and mapM\_:

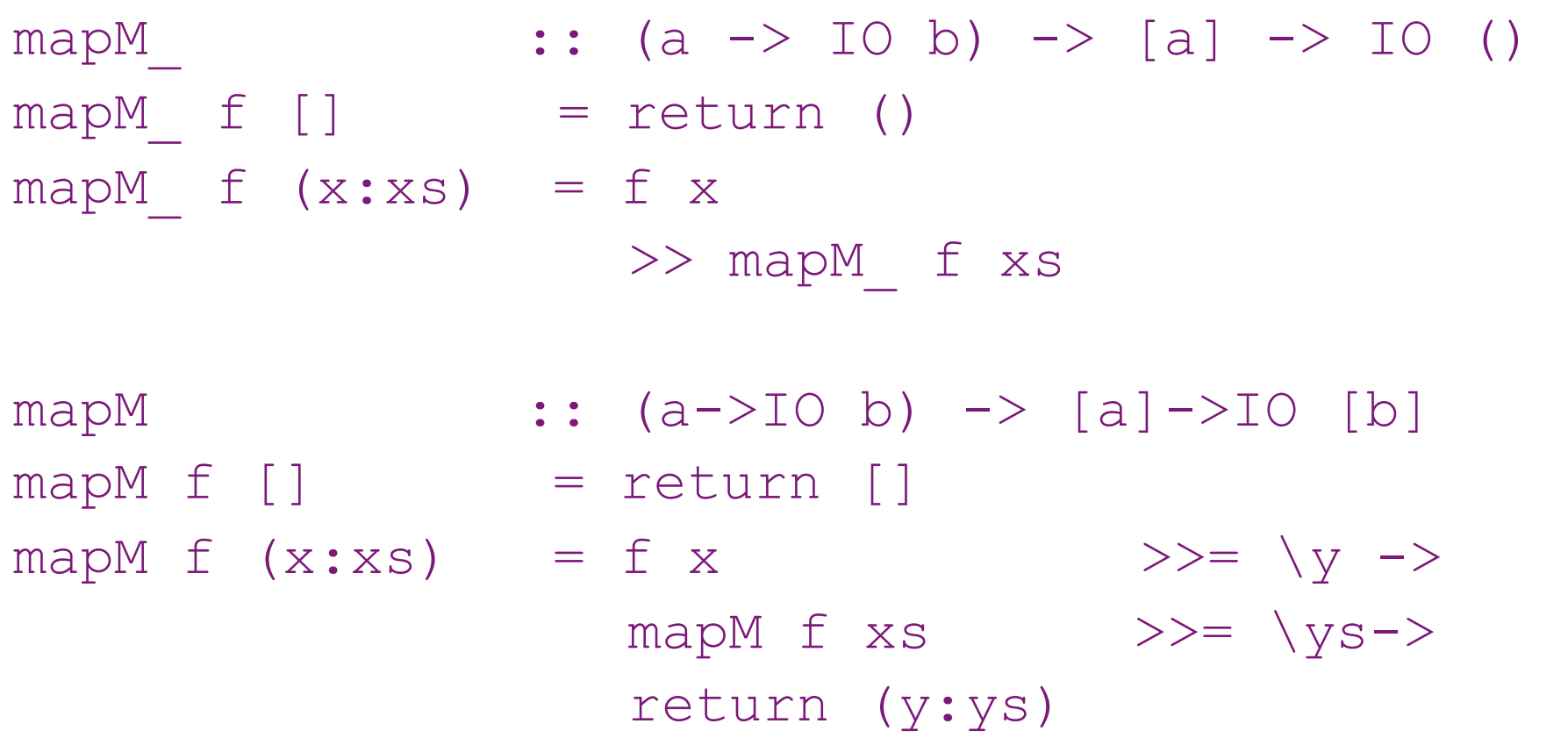

# Defining mapM and mapM\_:

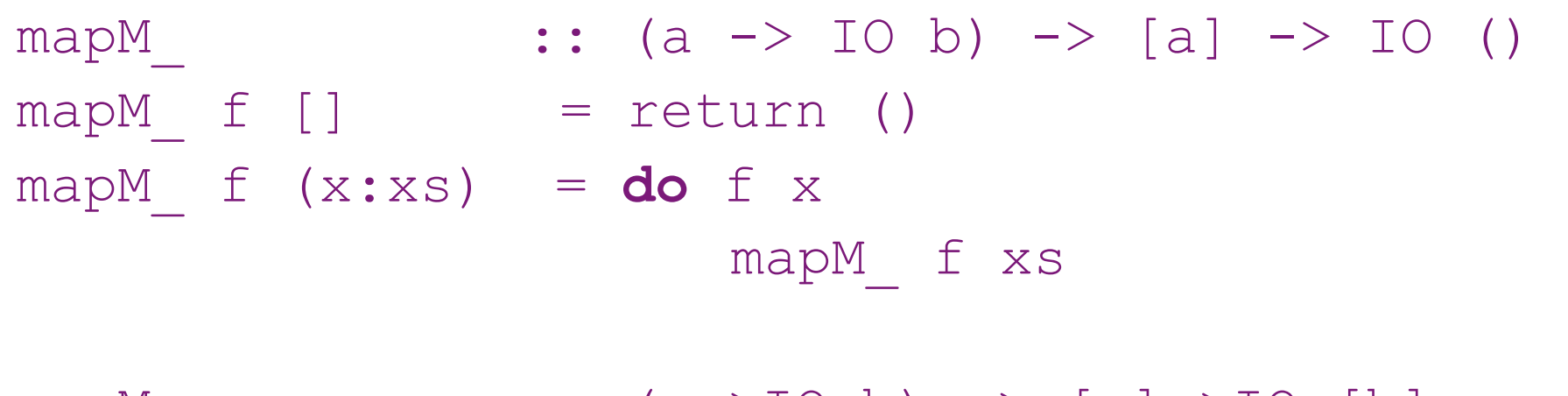

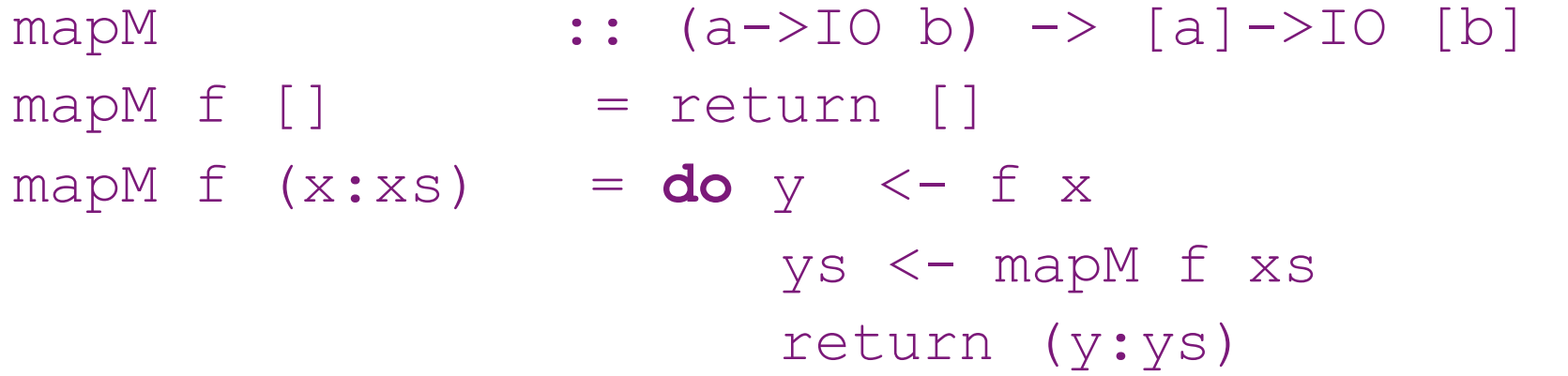

### More examples: getChar

A simple primitive for reading a single character:

getChar :: IO Char

A simple example: echo :: IO a echo = **do** c <- getChar putChar c echo

### Reading a Complete Line:

getLine :: IO String

getLine = **do** c <- getChar **if** c=='\n' **then** return **else do** cs <- getLine return (c:cs)

#### Alternative:

- getLine :: IO String
- $getLine = loop [$

- 
- loop :: String -> IO String  $loop \text{cs}$  =  $do \text{c}$  <- getChar **case** c **of** '\n' -> return (reverse cs) '\b' -> **case** cs **of**  $\Box$  -> loop cs  $(c:cs)$  -> loop cs  $c \rightarrow loop$  (c:cs)

# There is No Escape!

- There are plenty of ways to construct expressions of type IO t
- ◆ Once a program is "tainted" with IO, there is no way to "shake it off"
- For example, there is no primitive of type  $IO$  t  $\rightarrow$  t that runs a program and returns its result

# The Real Primitives:

- ◆ Many of the I/O functions that we've introduced can be defined in terms of other I/O functions
- The fundamental primitives are: return  $\therefore$  a -> IO a  $(\gg)=)$  :: IO a -> (a -> IO b) -> IO b
	- getChar :: IO Char
	- $putChar$  :: Char  $\rightarrow$  IO ()
		-

# Generalizing …

- We can define versions of return and  $(>>=)$  for other types:
	- return :: a -> List a return  $x = [x]$
	- $(\gg)=)$  :: List a ->  $(a \to$  List b) -> List b  $xs \gg = f = [y | x < -xs, y < -fx]$

◆ I can feel a type class coming on ...

# Further Reading:

◆ "Tackling the Awkward Squad: monadic input/output, concurrency, exceptions, and foreign-language calls in Haskell" Simon Peyton Jones, 2005

"Imperative Functional Programming" Simon Peyton Jones and Philip Wadler, POPL 1993